Cylindrical Algebraic Decomposition

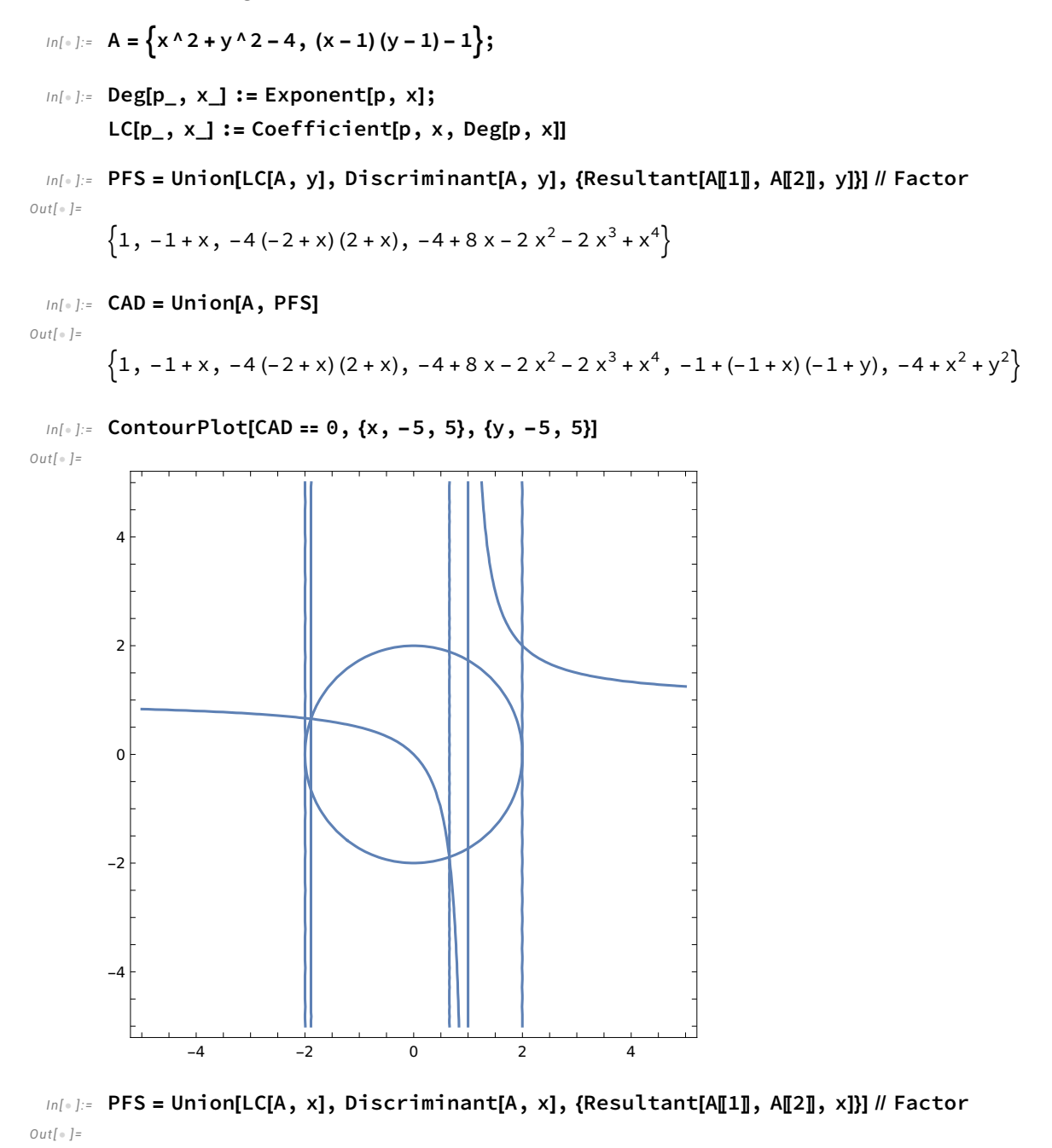

$$
\{1, -1+y, -4(-2+y)(2+y), -4+8y-2y^2-2y^3+y^4\}
$$

 $In[-] :=$  CADx = Union[A, PFS]

 $Out[ \circ ] =$ 

$$
\left\{1, -1+(-1+x)(-1+y), -1+y, -4(-2+y)(2+y), -4+x^2+y^2, -4+8y-2y^2-2y^3+y^4\right\}
$$

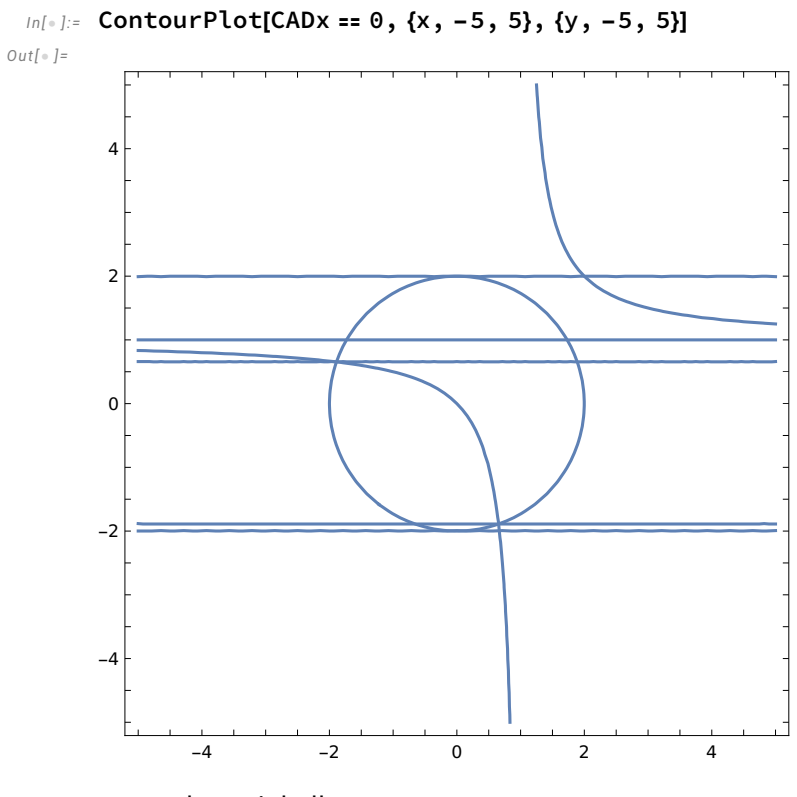

Example : unit ball 3D

$$
In[-] := A3 = \{x \wedge 2 + y \wedge 2 + z \wedge 2 - 1\};
$$

A2 = Union[LC[A3, z], Discriminant[A3, z]]

 $Out[\,\circ\,] =$ 

$$
\{1, -4(-1+x^2+y^2)\}
$$

 $In[•] := AI = Union[LC[A2, y], Discriminant[A2, y]]$ 

 $Out[ \circ ] =$ 

$$
\{-4, 1, -64(-1+x^2)\}
$$

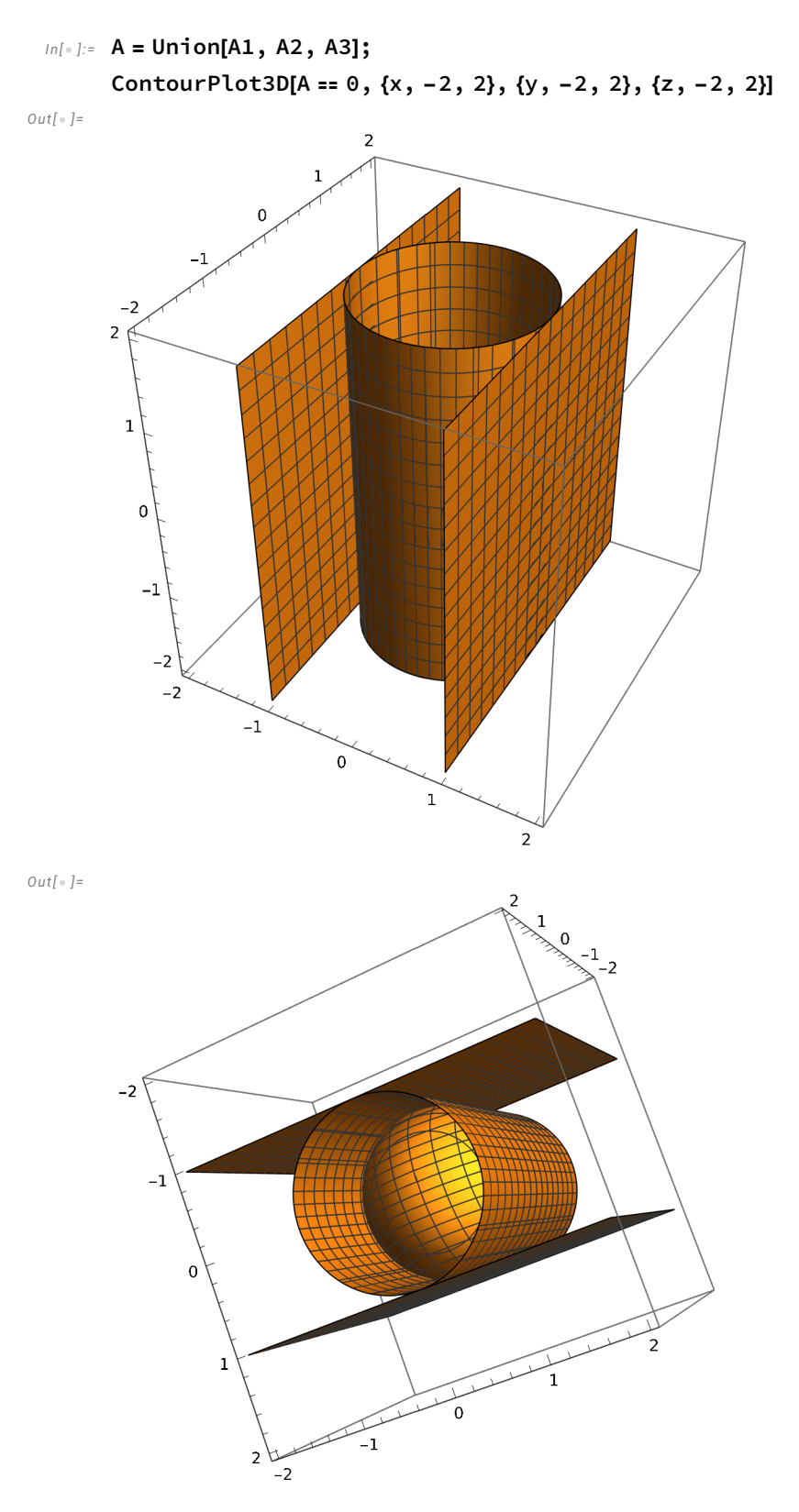

Example : tacnode

$$
ln[-] := A = \left\{ 2 \times 4 - 3 \times 2 \times 4 + 9 \times 4 - 2 \times 3 + 9 \times 2 \right\}
$$
\n
$$
Out[+] = \left\{ 2 \times 4 - 3 \times 2 \times 4 + 9^2 - 2 \times 3 + 9^4 \right\}
$$
\n
$$
In[-] := A1 = Union[LC[A, y], Discriminant[A, y]]
$$
\n
$$
Out[+] = \left\{ 1, 12 \times 6 + 37 \times 8 - 4608 \times 10 + 2048 \times 12 \right\}
$$
\n
$$
In[-] := A2 = Union[A, A1]
$$
\n
$$
Out[+] = \left\{ 1, 12 \times 6 + 37 \times 8 - 4608 \times 10 + 2048 \times 12, 2 \times 4 - 3 \times 2 \times 4 + 9^2 - 2 \times 3 + 9^4 \right\}
$$

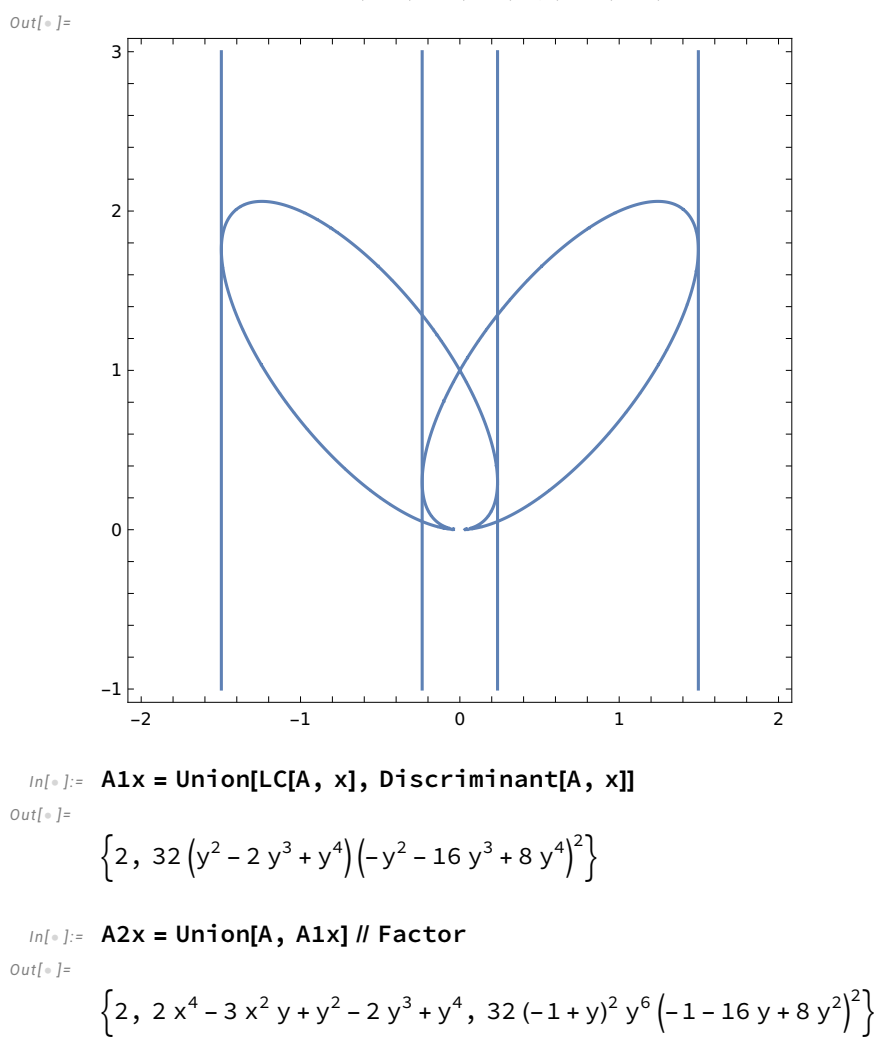

 $In[∗] :=$  ContourPlot[A2 == 0, {x, -2, 2}, {y, -1, 3}, PlotPoints → 500]

$$
ln[-] := A2x1 = \left\{2, 2x^4 - 3x^2y + y^2 - 2y^3 + y^4, (-1 + y)^2, y^6, (-1 - 16y + 8y^2)^2\right\}
$$
  
\n
$$
Out[-] = \left\{2, 2x^4 - 3x^2y + y^2 - 2y^3 + y^4, (-1 + y)^2, y^6, (-1 - 16y + 8y^2)^2\right\}
$$
  
\n
$$
ln[-] := \left\{2, 2x^4 - 3x^2y + y^2 - 2y^3 + y^4, (-1 + y)^2, y^6, (-1 - 16y + 8y^2)^2\right\}
$$
  
\n
$$
Out[-] = \left\{2, 2x^4 - 3x^2y + y^2 - 2y^3 + y^4, (-1 + y)^2, y^6, (-1 - 16y + 8y^2)^2\right\}
$$

 $In[∗] :=$  ContourPlot[A2x1 == 0, {x, -2, 2}, {y, -1, 3}, PlotPoints → 500]  $Out[-] =$ 

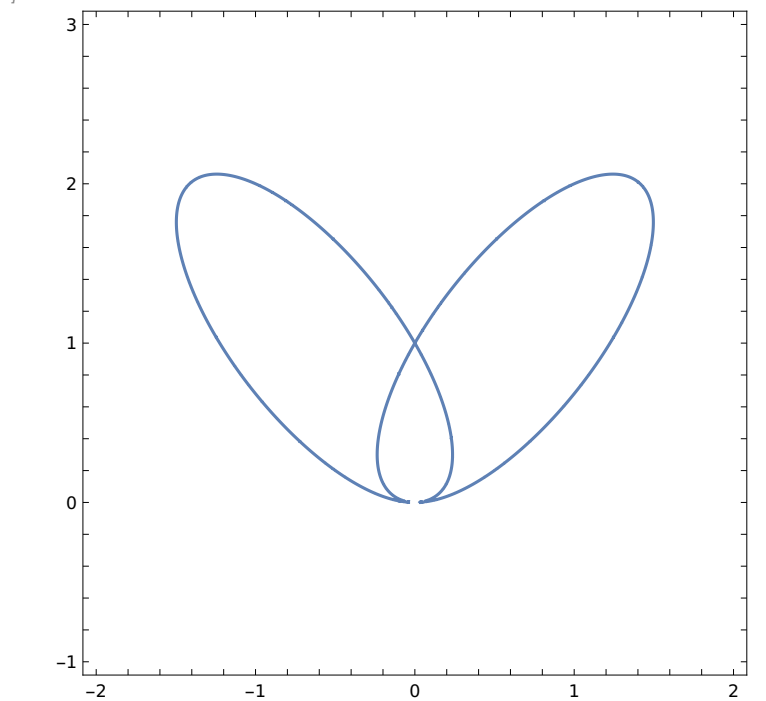

#### In[ . ]:= ? CylindricalDecomposition

 $Out[-] =$ 

## Symbol

CylindricalDecomposition[ $expr$ , { $x_1, x_2, ...$ }] finds a decomposition of the region represented by the

 $\ddot{\mathbf{0}}$ 

statement  $expr$  into cylindrical parts whose directions correspond to the successive  $x_i$ .

CylindricalDecomposition[ $expr$ , { $x_1$ ,  $x_2$ , ...}, op] finds a decomposition of the result of applying

the topological operation  $op$  to the region represented by the statement  $expr$ .

CylindricalDecomposition[ $expr$ , { $x_1$ ,  $x_2$ , ...}, "Function"]

represents the result as CylindricalDecompositionFunction[...][ $x_1, x_2, ...$ ]

that can be efficiently used in further computation.

 $\checkmark$ 

$$
\text{Inf} \, \circ \, ] := \, A = \Big\{ x \wedge 2 + y \wedge 2 - 4 \: , \: \: (x-1) \: (y-1) - 1 \Big\} \: ;
$$

 $In[•] := \text{CylindricalDecomposition} \Big[ \text{A[]1} \Big] > 0 \text{ &A[]2} \Big] > 0 \text{ , } \{ \text{x}, \text{ y} \} \Big]$ 

 $Out[-] =$ 

$$
\left(x < -2 \& x \& y < \frac{x}{-1+x}\right) ||\left(-2 \le x < \text{exp}(x) -1.89... \right) \& x \left(y < -\sqrt{4-x^2} \text{ } \mid \sqrt{4-x^2} < y < \frac{x}{-1+x}\right) ||
$$
\n
$$
\left(\text{exp}(x) -1.89... \right) \le x < \text{exp}(x) -6.654... \& x \le x < \text{exp}(x) -\sqrt{4-x^2} \text{ } \mid \text{exp}(x) < 1.88 \text{ } \text{exp}(x) < \text{exp}(x) -\frac{x}{-1+x} \text{ } \mid \text{exp}(x) < 1.88 \text{ } \text{exp}(x) < \text{exp}(x) -\frac{x}{-1+x} \text{ } \mid \text{exp}(x) < 1.88 \text{ } \text{exp}(x) < \text{exp}(x) -\frac{x}{-1+x} \text{ } \mid \text{exp}(x) < 1.88 \text{ } \text{exp}(x) < \text{exp}(x) -\frac{x}{-1+x} \text{ } \mid \text{exp}(x) < 1.88 \text{ } \text{exp}(x) < \text{exp}(x) -\frac{x}{-1+x} \text{ } \mid \text{exp}(x) < 1.88 \text{ } \text{exp}(x) < \text{exp}(x) -\frac{x}{-1+x} \text{ } \mid \text{exp}(x) < 1.88 \text{ } \text{exp}(x) < 1.88 \text{ } \text{exp}(x
$$

In[ $\bullet$ ]:= CylindricalDecomposition  $\text{A[[1]]} > 0$  && A $\text{A[[2]]} > 0$ , {y, x}  $Out[ \circ ] =$ 

$$
\left(y < -2 \&x < \frac{y}{-1+y}\right) ||\left(-2 \le y < \text{arcsin} \&x < -\sqrt{4-y^2} \text{ or } \sqrt{4-y^2} < x < \frac{y}{-1+y}\right) ||
$$
\n
$$
\left(\text{arcsin} \&y < \text{arcsin} \&x < -\sqrt{4-y^2} \text{ or } \sqrt{4-y^2} < x < \frac{y}{-1+y}\right) ||
$$
\n
$$
\left(\text{arcsin} \&y < 1 \&x < \frac{y}{-1+y}\right) ||\left(y > 1 \&x > \frac{y}{-1+y}\right)
$$

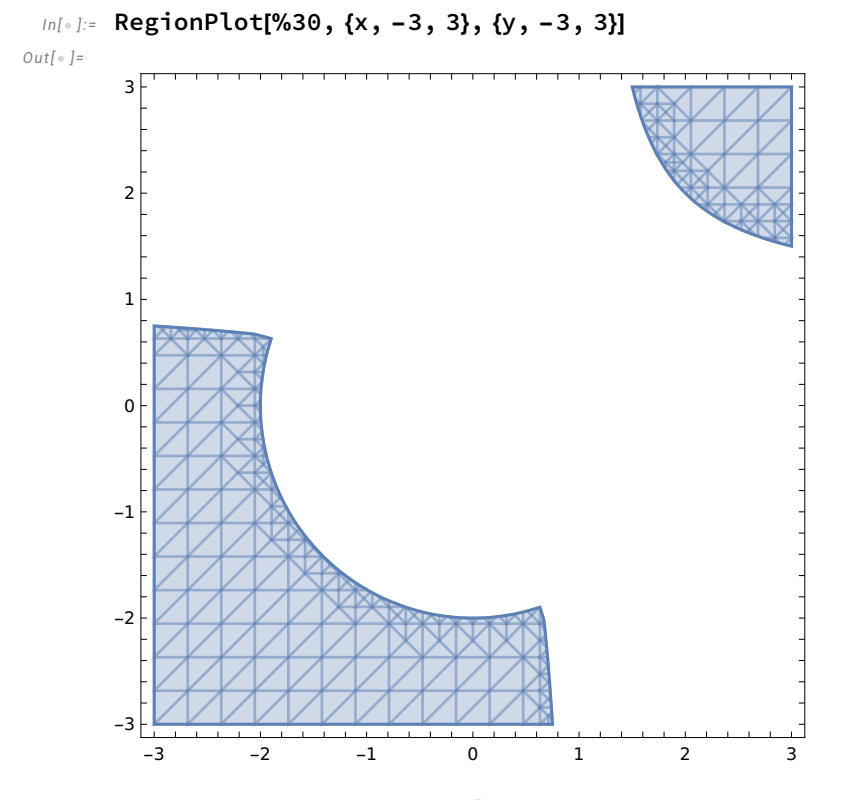

In[ $\bullet$ ]:= CylindricalDecomposition $[(A[]1]] > 0$  && A $[]2]] > 0$  || $(A[]1]] \le 0$  && A $[]2]] \le 0$ ),  $\{x, y\}$  $Out[\,\circ\,] =$ 

$$
\left(x < -2 \& y < \frac{x}{-1+x}\right) ||\left(-2 \le x < \text{Re}\left(-1.89\ldots\right) \& \left(y < -\sqrt{4-x^2} \parallel \sqrt{4-x^2} < y < \frac{x}{-1+x}\right)\right) ||
$$
\n
$$
\left(x = \text{Re}\left(-1.89\ldots\right) \& \left(y < -\sqrt{4-x^2} \parallel y = \frac{x}{-1+x}\right)\right) ||
$$
\n
$$
\left(\text{Im}\left(-1.89\ldots\right) < x < \text{Im}\left(-0.654\ldots\right) \& \left(y < -\sqrt{4-x^2} \parallel \frac{x}{-1+x} \le y \le \sqrt{4-x^2}\right)\right) ||
$$
\n
$$
\left(x = \text{Im}\left(-0.654\ldots\right) \& \left(y < \sqrt{4-x^2} \parallel \frac{x}{-1+x} \le y \le \sqrt{4-x^2}\right)\right) ||
$$
\n
$$
\left(x = 1 \& -\sqrt{3} \le y \le \sqrt{3}\right) ||\left(1 < x < 2 \& \left(-\sqrt{4-x^2} \le y \le \sqrt{4-x^2} \parallel y > \frac{x}{-1+x}\right)\right) ||
$$
\n
$$
\left(x = 2 \& \left(y < -\sqrt{3} \le y \le \sqrt{3}\right) \parallel \left(1 < x < 2 \& \left(-\sqrt{4-x^2} \le y \le \sqrt{4-x^2} \parallel y > \frac{x}{-1+x}\right)\right) ||
$$

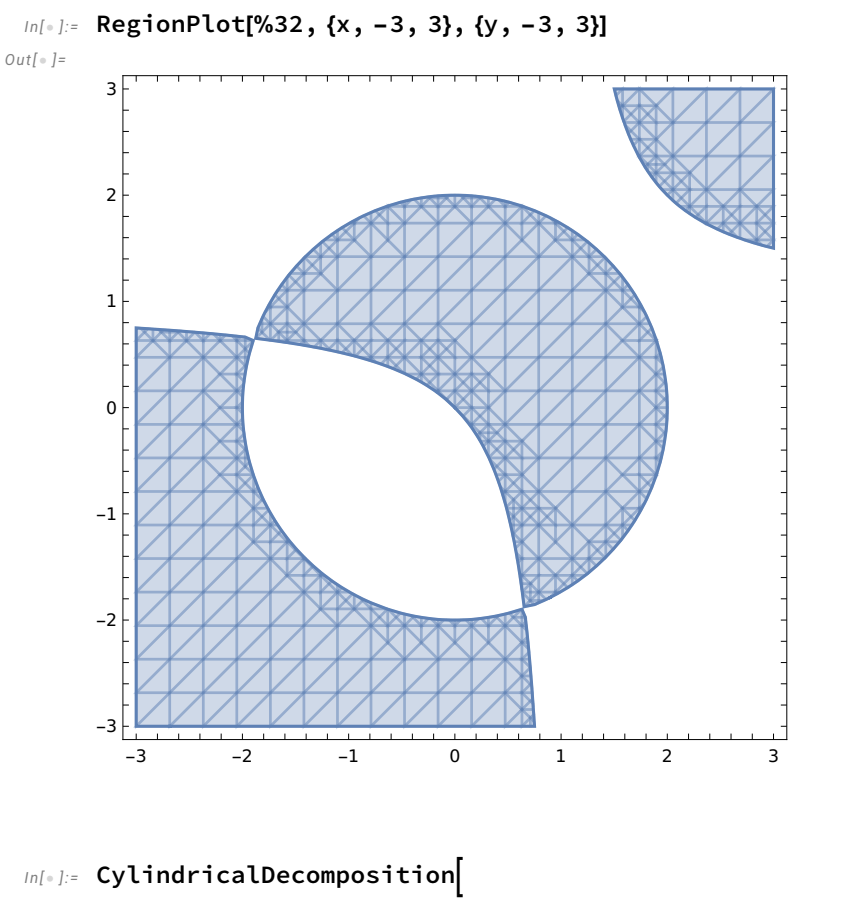

$$
\text{ForAll}\left[x, \text{Exists}\right[y, \left(A\mathbb{II} \mathbb{I} > 0 \text{ & A\mathbb{II}2\mathbb{I} > 0\right) || \left(A\mathbb{II} \mathbb{I} \mathbb{I} \le 0 \text{ & A\mathbb{II}2\mathbb{I} \le 0\right) ||}, 0\right]
$$

 $Out[-] =$ 

True

### $In[•] := ?$  Reduce

 $Out[ \circ ] =$ 

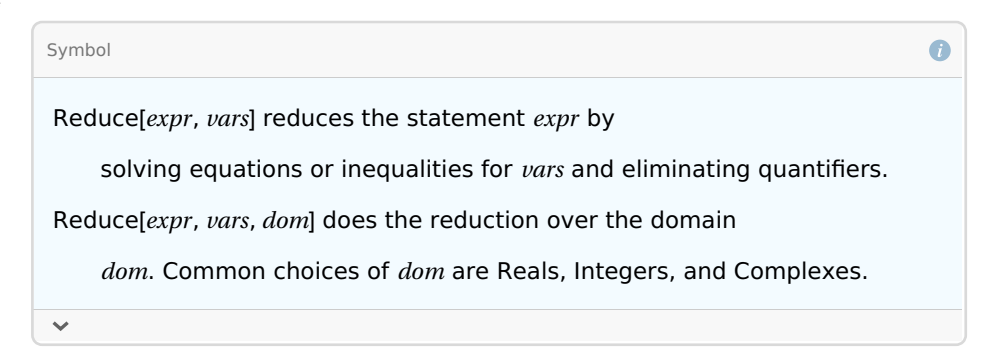

# $In[•] := ?$  Resolve  $Out[-] =$ Symbol  $\bullet$ Resolve[expr] attempts to resolve expr into a form that eliminates ForAll and Exists quantifiers. Resolve[expr, dom] works over the domain dom. Common choices of dom are Complexes, Reals, and Booleans.  $\checkmark$  $In[•]:=$  Resolve  $[For All[x, Exists[y, (All] > 0 & 10] \times 0] \cup (All[] \le 0 & 10] \times 0]$  $Out[ \circ ] =$ True In[ $\bullet$ ]:= Resolve[Exists[y,  $(A[]1[] > 0$  && A $[]2[] > 0$ ]|| $(A[]1[] \le 0$  && A $[]2[] \le 0$ ]|,  $\{x\}$ ]  $Out[-] =$  $x \in \mathbb{R}$ In[  $|$  ]:= ? GenericCylindricalDecomposition

 $Out[ \circ ] =$ 

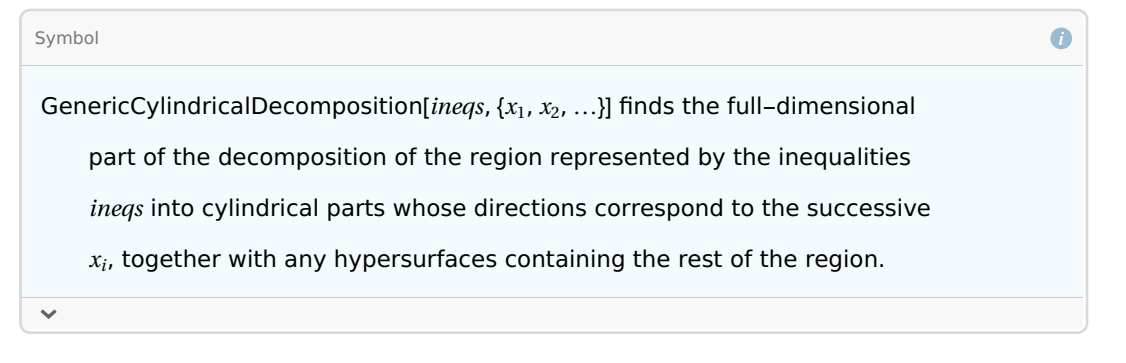

### $In[•] := {cad, hypersurfaces} =$

GenericCylindricalDecomposition $[(A[]1]] > 0$  && A $[]2]] > 0$ )|| $(A[]1]] \le 0$  && A $[]2]] \le 0$ ),  $\{x, y\}$ ;

$$
\int_{0}^{\lfloor n \rfloor + \lfloor 2 \rfloor + \epsilon} \left( x < -2 \& y < \frac{x}{-1+x} \right) || \left( -2 < x < \sqrt{9 - 1.89...} \right) \& \left( y < -\sqrt{4 - x^2} \right) || \sqrt{4 - x^2} < y < \frac{x}{-1+x} \right) ||
$$
\n
$$
\left( \sqrt{9 - 1.89...} < x < \sqrt{9 - 0.654...} \& \left( y < -\sqrt{4 - x^2} \right) || \frac{x}{-1+x} < y < \sqrt{4 - x^2} \right) ||
$$
\n
$$
\left( \sqrt{9 - 0.654...} < x < 1 \& \left( y < \frac{x}{-1+x} \right) || -\sqrt{4 - x^2} < y < \sqrt{4 - x^2} \right) ||
$$
\n
$$
\left( 1 < x < 2 \& \left( -\sqrt{4 - x^2} < y < \sqrt{4 - x^2} \right) || y > \frac{x}{-1+x} \right) || \left( x > 2 \& y > \frac{x}{-1+x} \right)
$$

### $In[•] :=$  hypersurfaces

 $Out[ \circ ] =$ 

```
-2 + x == 0 || -1 + x == 0 || 2 + x == 0 || -4 + 8x - 2x^2 - 2x^3 + x^4 == 0 || -x - y + x y == 0 || -4 + x^2 + y^2 == 0
```
In[ . ]:= << RISC`SumCracker`

SumCracker Package version 0.11 written by Manuel Kauers Copyright Research Institute for Symbolic Computation (RISC), Johannes Kepler University, Linz, Austria

```
In[\bullet]:= ProveInequality LegendreP[n + 1, x]^2 - LegendreP[n, x] LegendreP[n + 2, x] ≥ 0,
```

```
Using \rightarrow {-1 ≤ x ≤ 1}, Variable \rightarrow n]
```
 $Out[ \circ ] =$ 

True

```
In[\bullet]:= ProveInequality LegendreP[n + 1, x]^2 - LegendreP[n, x] LegendreP[n + 2, x] ≥ 0,
```

```
Using → \{-1 \le x \le 1\}, Variable → n, Infolevel → 3
```
Collecting terms from given inequality...

Creating difference ring and homomorphism...

Normalizing exponentials...

Cracking expression into difference system...

Determining bounded variables...

Traversing expression tree...

Creating expression transformators...

Expression successfully traversed.

Creating difference ring...

Shifting back the system as far as possible...

Autoreducing the system...

Bringing system into standard shape...

Translating expressions into difference variables...

Adjoining denominators...

Defining methods...

Difference ring construction completed.

Determining startpoint and building evaluator...

Taking startpoint 0

Collecting initial values, with pre-values starting from -2...

Defining methods...

GetDifferenceRing

GetVariable

Expr2Poly

Declaring relations...

Poly2Expr

GetStartpoint

Evaluate

ZeroQ

GetGroundfield

Exiting phi constructor.

Adding positivity of natural numbers to facts...

Converting terms to difference polynomials...

Shift adjustment of facts and claim...

searching for induction step...

checking initial value...

extending induction hypothesis...

selecting and sorting variables...

checking induction step...

Probabilistic check yields "True". Validating...

### True.

 $Out[ \ \circ \ ] =$ 

### True

ProveInequality  $\left[\ldots,\text{Where }\rightarrow\right\{$  recursive definition $\right\}$ , Using  $\rightarrow$  {-1 < x < 1}, ...

### In[ $\bullet$ ]:= ProveInequality[3^n ≥ 2^n, Infolevel  $\rightarrow$  3]

Collecting terms from given inequality...

Creating difference ring and homomorphism...

Extracting dependent variable...

Taking n.

Normalizing exponentials...

Cracking expression into difference system...

Determining bounded variables...

Traversing expression tree...

Creating expression transformators... Expression successfully traversed. Creating difference ring... Shifting back the system as far as possible... Autoreducing the system... Bringing system into standard shape... Translating expressions into difference variables... Adjoining denominators... Defining methods... Difference ring construction completed. Determining startpoint and building evaluator... Taking startpoint 0 Collecting initial values, with pre-values starting from -1... Defining methods... GetDifferenceRing GetVariable Expr2Poly Declaring relations... Poly2Expr GetStartpoint Evaluate ZeroQ GetGroundfield Exiting phi constructor. Adding positivity of natural numbers to facts... Converting terms to difference polynomials... Shift adjustment of facts and claim... searching for induction step... checking initial value... extending induction hypothesis... selecting and sorting variables... checking induction step...

```
checking initial value...
Out[-] =$Aborted
 Im[\bullet] := ProveInequality[LegendreP[n + 1, x]^2 - x LegendreP[n, x] LegendreP[n + 2, x] \ge 0,Using \rightarrow {0 < x < 1}, Variable \rightarrow n, From \rightarrow 1, Infolevel \rightarrow 2]
       Collecting terms from given inequality...
       Creating difference ring and homomorphism...
         Normalizing exponentials...
         Cracking expression into difference system...
         Creating difference ring...
         Determining startpoint and building evaluator...
         Defining methods...
         Exiting phi constructor.
       Adding positivity of natural numbers to facts...
       Converting terms to difference polynomials...
       Shift adjustment of facts and claim...
       searching for induction step...
         checking initial value...
         extending induction hypothesis...
         selecting and sorting variables...
         checking induction step...
       True.
Out[ \circ ] =
```
True